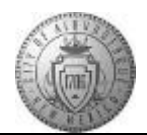

## **TM-01.2 CABQ - Overview of the Performance Document**

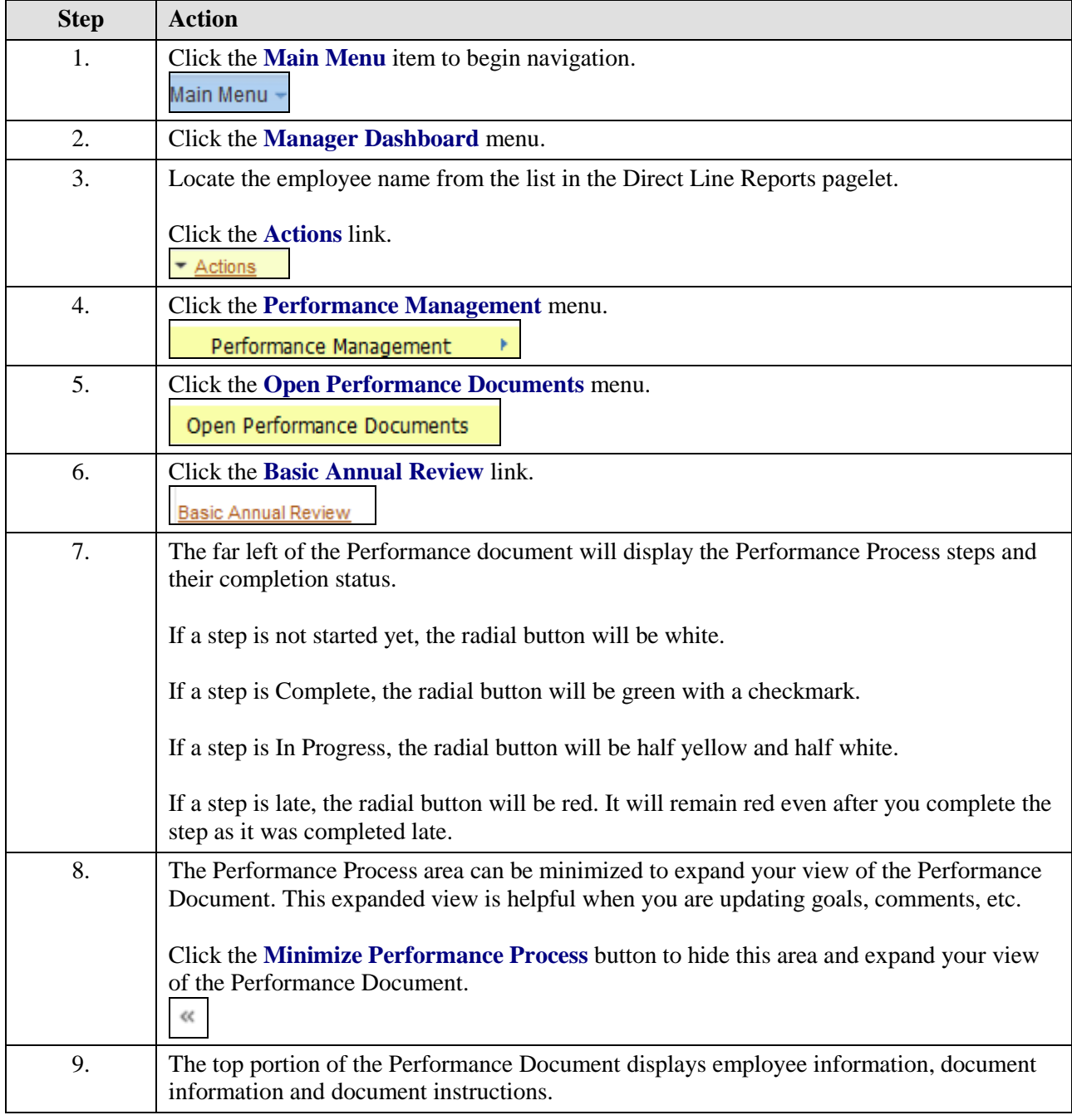

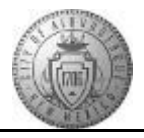

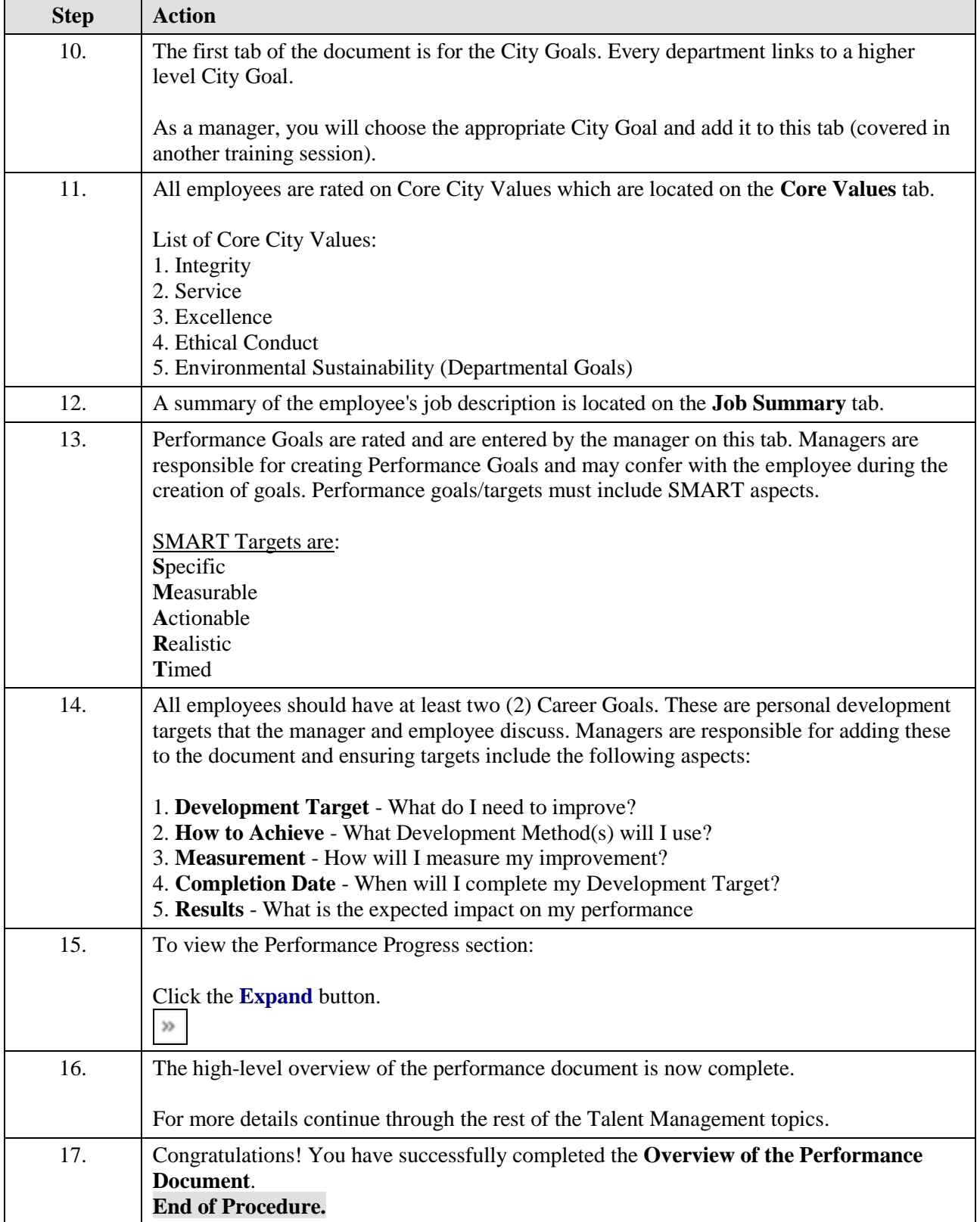

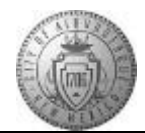